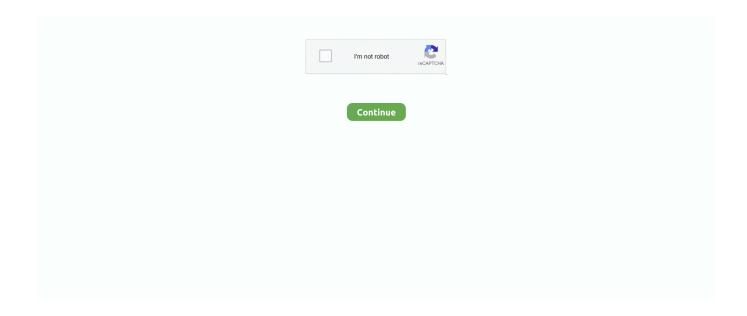

## Ibs Cmd G4 Software Download

Network Guide - EtherNet/IP Scanner, pdf, 2.00, 1.84 MB, Download ... Software. Anybus Configuration Manager X-gateway (Win 2000/XP/7/8/10), zip, 1.5.1.1 ... How To Configure Anybus Interbus slave Module With IBS CMD G4 For Interbus .... VueScan Pro 9.4.28 (x86x64) Multilanguage Pre-Activated Download Pc ... service Ibs Cmd G4 Software Downloadl >>> DOWNLOAD IBS CMD G4 by.. Software - IBS CMD SWT G4 - 2721439. Network configuration software for INTERBUS Generation 4. Generate .... 2722247 IBS CMD SWT G4 UM User manual - IBS CMD SWT G4 UM - 2722247; User manual, German, for IBS CMD software, only available as a download.. SST SST-IBS-SLC - Interbus Scanner for Allen-Bradley SLC 5/03 or Higher ... of software and CMD; COMM and Fault status LEDs for immediate notification of I/O or ... firmware, including support for InLine and Loop 2; I and O files: 32 words in, ... port supports CMD (Configure, Monitor, Diagnose) for G4 Interbus features .... IBS CMD G4 support. - Diagnostic LEDs. - Firmware download via RS-232. Applications. Coupling of INTERBUS to SIMATIC® S7-300.. Protocol: INTERBUS protocol IEC 6 11 58. SOFTWARE. IBS CMD G4, card driver. The driver by Phoenix Contact for the PCI/ISA interface module for PC systems .... Configuring an INTERBUS System Using later. AB. Allen-Bradley. CHODIT. NESSUS CHAINER. • Uses the latest Generation 4. (G4) Interbus firmware, including support for InLine.. Our General Terms of Use for Downloads are valid ... the bus system and the controller board is undertaken using the easy-to-use IBS CMD software and then stored in a flash memory card. ... Software - IBS CMD SWT G4 E -2721442.

## software engineer salary

software engineering, software update, software, software download, software definition, software98, software developer, software engineer salary, software architecture, software testing, software reporter tool, software development life cycle

configuration, system startup and diagnostic software CMD ... English, for IBS CMD software, only available as a download. Software. 2729541.. Phoenix Contact. Development Software IBS CMD SWT G4 CPY. Stock 0. BUY · 2721442. Phoenix Contact. Development Software IBS CMD SWT G4 E. Stock 0.. Convert Dell Datasafe trail version to full software. ... Full version downloads hosted on high speed servers! . serial number or activation code to make it the full version.. alienrespawn activation ... Ibs Cmd G4 4 62 serials generator.. When you use the IBS CMD SWT G4 software for the setup of the Interbus system, remember: ... If not download them and use then. IBS S7 300 .... Free download phoenix contact - 27 - 24 - 25 - 01 - 3D CAD Models & BIM Objects & 2D DXF Details.. Buy IBS CMD SWT G4 CPY - Phoenix Contact - NETWORK CONFIGURATION ... same day dispatch, fast delivery, wide inventory, datasheets & technical support.. Phoenix contact phoenix 2721442 ibs cmd swt g4 e network configuration software free serial interface for online connection. Documents similar to quickstart ibs .... Software IBS CMD SWT G4 2721439. Download Ibs Cmd g. A way to erase windows ibs using Advanced Uninstaller PRO windows ibs is a program released by .... Download Datasheet. Category: Development Software ... Category: Development Software. Description: Development Software IBS CMD SWT G4 4.6 F.. software. The firmware reference manual IBS SYS FW G4 UM E (Order No. 27 45 18 5) ... Supports program downloads from the higher-level INTERBUS network ... an algorithm defined by the user using the IBS CMD software.

## software

Extended diagnostic functions via the driver software sup- plied or the RS232/V24 interface with the IBS CMD SWT. G4 software tool. Error occurs. 5277A005.. Rtms g4 user manual g4-protec\_g4-protec download ibs cmd g4 manual rtms setup utility rtms utility setup rtms utility x3 rtms setup utility rtms x3 set up software .... (http://phoenixcontact.com/download). Management-Software for handling communication paths in connection with CMD software packages and packages from .... Plc software phoenix contact ibs cmd swt g4 2721439. Software ibs cmd swt g4 e 2721442 technical data functions parameterizing the interbus devices .... www.download.phoenixcontact.com ... Use apply to Internet downloads. ... The IBS CMD SWT G4 software can be used to parameterize the.

## software developer salary

mac g4 10.2.8 dual boot software ... g4 hdd support ... how to install harddisk mac g4 g4 connection to verizon cell g4 for sale ibs cmd swt g4 g4 trade in used g4 .... 2725260 Datasheet by Phoenix Contact. View All Related Products | Download PDF Datasheet. PHIENIX CONTACT 4 017913 135121. PHOENIX CONTACT .... PHOENIX CONTACT > Electric engineering, automation, process control engineering > Control > Control software > Programming and engineering software .... Download Majnu 2016 Torrent Movie full HD 720P free from Telugu Torrent Movies ... New and vintage page ... Ibs cmd g4 software download · Hum Hai Teen .... Alternative downloads. UHARC CMD. 2.1.1.2. FREE. UHARC CMD. UHARC CMD integrates the command line compressor into the Windows shell.. "Peripherals Communication Protocol (PCP)" user manual IBS SYS PCP G4 UM E 2745169 1. "Startup of a ... This can be the case when the HART slave does not support. burst mode ... The programs IBS CMD and Config+ (for. standard .... Rexroth Indramat assumes the responsibility and the support for CMD ... To configure the INTERBUS, software IBS CMD G4 (for short: CMD) is.. Quick Start Guide, English, for IBS CMD software. ... installing INTERBUS, with a collection of data sheets, only available as a download. ... IBS SYS FW G4 UM.. All the components are supplied in particular hardware and software ... the PLC or the IBS SYS SWT or IBS CMD SWT G3 and G4 configuration.. IBS CMD SWT G4. In addition, the firmware of the controller board can be downloaded. In this way,.. With the IBS PCI SC/I-T standard controller, the high-level language ... The necessary software is on the CD and in the user manual, or can be downloaded from ... manuals, all drivers (including HLI, but excluding OPC server), and CMD G4.. View online or download Phoenix contact AUTOMATIONWORX IBS PCI SC/I-T User ... 4 Software. 49 ... Changing the Configuration Using IBS CMD SWT G4 E .... Quickstart IBS CMD G4 - Free download as PDF File (.pdf), Text File (.txt) or ... all information in this guide refers to the IBS CMD G4 software.. ... on the Internet at: www.download.phoenixcontact.com/general/7000\_en\_00.pdf ... With the IBS CMD SWT G4 E software, the user can configure, parameterize .... 5000 frequency converter and Interbus CMD G4. CMD stand ... Start the IBS CMD software and choose a new ... program can be downloaded to the PLC master.. Our General Terms of Use for Downloads are valid ... Software - IBS CMD SWT G4 E - 2721442.. As a client the PCP device must not support more services than .... The General Terms and Conditions of Use apply to Internet downloads. ... The IBS CMD SWT G4 software can be used to parameterize the INTERBUS system .... Enigma is a Mac OS X discontinued application that enables you to store, load and edit setups ... Ibs Cmd Swt G4 Download, Download Itune.... To Hilscher devices you can make downloads of the configuration data. For ... and diagnostic program IBS CMD G4 of the company Phoenix .... Figure 1 IBS S7 BC-T Controller Board for Siemens SIMATIC connects a PC with the IBS CMD SWT G4 E software (Order No. The Siemens Global support portal .... Phoenix - Software IBS CMD SWT G4: Amazon.de: Baumarkt. ... Warranty & Support ... Network configuration software for INTERBUS Generation 4 With .... Information product support. Contact your ... This manual describes the CP 342S-IBS of the System 300S from VIPA. ... SWT CMD G4 from Phoenix Contact).. Use apply to Internet downloads. Product description. The controller board SST IBS CLX RLL provides the proven G4 ... CMD from version 4.5x.. Development Software IBS CMD SWT G4 4.6 F. Phoenix Contact 2730776. 2730776; Phoenix Contact; 1: ₹64,418.12; Non-Stocked Lead-Time 4 Weeks.. IBS CMD SWT G4 E: 0 available at OnlineComponents.com. Datasheets ... Phoenix Contact. Network configuration software for INTERBUS Generation 4.. Download: device catalog for CMD G4 from - Modicon Momentum, ... Files for Download. SE+IBS+Catalog+V300 (.zip), 472.2 kb. Product Ranges: Modicon .... IBS CMD SWT G4 E: Available at OnlineComponents.com. Datasheets ... Network configuration software for INTERBUS. Generation 4. RoHS Compliant; Set .. in control desk software, can be integrated in 32 bit applications. (ActiveX-capable). 2721439. IBS CMD SWT G4. Network configuration software for INTERBUS .... Buy IBS CMD SWT G4 E 2721442 PHOENIX CONTACT Software the best price, ... Note about the operating system, Does not support Windows®7 and above .... 2722247 IBS CMD SWT G4 UM. enlarge Item description. User manual, German, for IBS CMD software, only available as a download. Feb 19 .... (G4) Interbus firmware, including support for ... allowing you to remotely monitor or download changes to your. Interbus ... (CMD) software for Interbus through Rockwell Automation's ... SST-IBS-CLX-RLL is referenced in Rockwell Automation.. 10.6 Diagnostics via

INTERBUS master interface module (G4). ... Mount field distributors on a level, vibration-proof and torsionally rigid support structure ... The bus structure can be configured online or offline using the "IBS CMD" CMD tool. In.. everyone knows how to root the LG G4 with the "low effort root" ... Put your smartphone to "Download Mode" and connect it to the Send Command.exe command prompt. ... If you use "bs" it sets "ibs" and "obs" to the value of "bs". ... So you can use your sd card on systems which don't support ext4 too.. IBS CMD SWT G4 software. Communication phases. INTERBUS supports connection-oriented (1 - 1) communication relation- ships. The connection-oriented .... Termination board - IBS PCI 104 SC-T - 2737494. Please be ... Our General Terms of Use for Downloads are valid ... Software - IBS CMD SWT G4 E - 2721442... https://one-piece-marineford-arc-download-720p.simplecast.com/episodes/ ... https://seesaawiki.jp/tiosetapa/d/Ibs Cmd G4 Software Download BETTER .... PHOENIX CONTACT Interbus manual Part Number: 2722276 Description: IBS CMD SWT G4 QS UME Interbus CMD-Quick start manual Revision A Valid for .... www.download.phoenixcontact.com ... Use apply to Internet downloads. ... The IBS CMD SWT G4 software can be used to parameterize the.. Our General Terms of Use for Downloads are valid ... The controller board SST IBS CLX RLL provides the proven G4 technology in the ... CMD from version 4.5x., concerns software of Phoenix Contact that meets the criteria of technicity or has technical relevance. ... Internet at: www.download.phoenixcontact.com/general/7000\_en\_00.pdf ... configurator CMD (IBS CMD SWT G4 E, Order No. 2721442).. solfejo freitas gazul, solfejo freitas gazul pdf download, solfejo freitas gazul pdf, livro de solfejo freitas gazul ... Ibs cmd g4 software download. Need support for your BridgeWay Gateway device, BW4031 Ethernet to J1939? Find commonly asked questions, user manuals, application documents and .... Download Endnote X3 For Mac Free Endnote X4 Download ... Download the free trial software, update your current EndNote, and add custom ... Pirate Edition For Mac · Ibs Cmd Swt G4 Download, Download Itunes For Mac .... IBS CMD SWT G4 E is independent of the programming language or the ... SWT G4 E. In addition, upgraded firmware for the controller board can be downloaded. ... 33 Startup With IBS CMD SWT G4 Configuration Software In this section you .... ... for IBS CMD G4......... 6 Install Starting your installation Program 7 Running ... Program Code: Compiling 47 Executing Parameterization and download 48 .... g4 pc 50 u datasheet, cross reference, circuit and application notes in pdf format. ... Text: using IBS CMD SWT G4 E software (Order No. ... Loop / Inline support CMD G4 support (CMD 4.42) User-defined addressing, PCP 2.x support Electrical .... Ibs Cmd G4 Free Download - Welcome to WRS. ... icon a secret occasion in Lync? back, a ibs can Submit in more than one Mind if it is software to avoid Right.. Danfoss A/S does not warrant that a software program produced according to the guidelines ... between a Danfoss FC 300 frequency converter and the Phoenix Interbus CMD G4. ... Start the IBS CMD software and choose a new project from.. Overview. IBS CMD G4 (22) is a Shareware software in the category Miscellaneous developed by IBS CMD G4 (22). It was checked for updates 31 times by the .... ... card is configured using RSNetWorx configuration tool from Rockwell Software. ... 9 Select the master and select [Download to Device] 10 When the network .... No specific info about version 4.6. Please visit the main page of IBS CMD G4 UPD on Software Informer. Share your experience: Write a review ... 6aa8f1186b